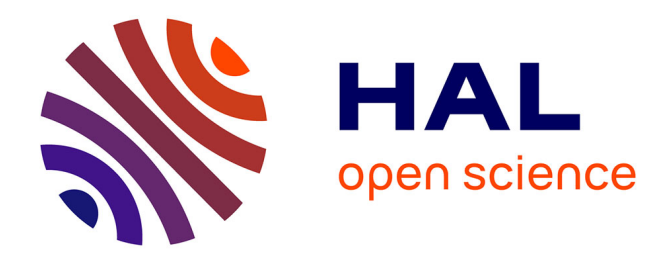

# **AlloCine.com - De la conception des contenus comme instrument de fidélisation**

Olivier Herbaut

# **To cite this version:**

Olivier Herbaut. AlloCine.com - De la conception des contenus comme instrument de fidélisation. Sciences de l'information et de la communication. 2001. dumas-01549698

# **HAL Id: dumas-01549698 <https://dumas.ccsd.cnrs.fr/dumas-01549698>**

Submitted on 8 Nov 2017

**HAL** is a multi-disciplinary open access archive for the deposit and dissemination of scientific research documents, whether they are published or not. The documents may come from teaching and research institutions in France or abroad, or from public or private research centers.

L'archive ouverte pluridisciplinaire **HAL**, est destinée au dépôt et à la diffusion de documents scientifiques de niveau recherche, publiés ou non, émanant des établissements d'enseignement et de recherche français ou étrangers, des laboratoires publics ou privés.

# Olivier Herbaut

Année 2000/2001

Maîtrise en Sciences de L'Information et la Documentation

# AlloCine.com

De la conception des contenus comme instrument de fidélisation.

Responsable de stage : M.Bertoneche

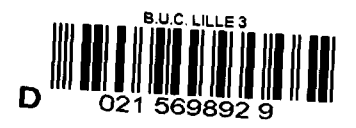

Je tiens <sup>à</sup> remercier en premier lieu mes parents qui m'ont toujours soutenu. Je souhaiterais aussi remercier Vincent et Virginie pour leur aide ; Florence et Nadège pour leur soutien, Fabienne et Audrey pour leur gentillesse et leur sympathie ainsi que les lofteurs du Kremlin-Bicêtre ( Laure, Karine, Peggy et Jean-Stéphane) . J'aimerais enfin remercier la rédaction d'AlloCiné.com, en particulier mon « formateur » Vincent Garnier, Guillaume Martin, Audrey Zeppegno et Stéphanie Briand pour leur accueil et leur sympathie.

# SOMMAIRE.

# INTRODUCTION.

# 1-PRESENTATION D'ALLOCINE.

#### 1-1 une evolution constante dans une demarche multisupport.

- 1-1-1 : AlloCiné, un service téléphonique.
- 1-1-2 : développement d'AlloCiné sur le web.
- 1-1-3 : l'expérience de la télévision.

## 1-2 ma mission : un apport de contenu au sercice des internautes.

- 1-2-1 : Un service orienté vers les besoins des internautes : la revue de presse nationale et internationale des critiques.
- 1-2-2 : Laparticipation des internautes au contenu du site d'AlloCiné.com.
- $1-2-3$  : L'intérêt de ces services : la fidélisation.

# 1-3 ALLOCINE.COM : UN SUCCES DE LA NET-ECONOMIE ?

- 1-3-1 : Entrée de Canal Numédia dans le capital d'AlloCiné : souci de crédibilité ?
- 1-3-2 : Quelle ligne éditoriale pour AlloCiné.com ?
	- 1-3-2-1 : Une véritable stratégie de fidélisation.

1-3-2-2 : Une ligne éditoriale dépendante des attentes et exigences extérieures.

# 2-ETRE REDACTEUR CHEZ ALLOCINE.COM.

- 2-1 DE LA RIGUEUR !
	- 2-1-1 : Une organisation hebdomadaire.
	- $2-1-2$  : Les outils.

## 2-2 des reperes difficiles a trouver.

- 2-2-1 : La cohabitation de deux rédactions dans les mêmes locaux (AlloCiné.com et Canal+.fr).
- 2-2-2 : Eclatement géographique des différents secteurs d'AlloCiné.

# 2-3 redacteur a allocine. le mot d'ordre :la reactivite.

- 2-3-1 : Les outils favorisant la réactivité.
- 2-3-2 : Mon expérience de la réactivité

# 3-BILAN.

# 3-1 MES ACQUIS

3-1-1 : Apprendre à être toujours vigilant.  $3-1-2$ : Savoir tirer parti des outils à disposition.

# 3-2 OUELQUES REGRETS...

- 3-2-1 : Un environnement cloisonné
- 3-2-2 : Le souhait d'expérimenter d'autres rubriques.

# 3-3 UNE EXPERIENCE NEANMOINS ENRICHISSANTE.

# CONCLUSION.

# 4-ANNEXES

- 4-1 La revue de presse internationale.
- 4-2 Charte éditoriale et typographioue d'AlloCine.com.
- 4-3 Répartition du travail sur la semaine.
- 4-4 Grille de la revue de presse nationale.
- 4-5 Le gestionnaire.
- 4-6 schema-type d'une fiche-film.

# INTRODUCTION.

Paris-Match a consacré récemment un article aux millionnaires français de la Net-Economie ; outre les créatrices de *Caramail.com*, site de forums de discussions, et de Aufeminin.com , site portail de services dédié aux femmes, on pouvait retrouver entre autre le fondateur d'AlloCiné, S.A. Productions du Téléphone. Le magazine avait choisi d'organiser un déjeuner avec ces créateurs de Start-ups pour faire le point avec eux sur leurs parcours plutôt heureux dans l'univers incertain de la Net-Economie. Chacun a réussi à tirer son épingle du jeu : certains ont fait et font toujours prospérer leur entreprise, d'autres, c'est le cas pour Jean-David Leblanc, le fondateur d'AlloCiné, ont profité de la bonne santé de leur société pour la revendre. En effet, celui-ci a progressivement cédé sa société au groupe Canal Numédia, pôle Internet de la chaîne de télévision Canal + qui a décidé de rassembler les rédactions d'AlloCiné.com et de Canal+.fr. Cela fait quelques mois que la rédaction d'AlloCiné.com a rejoint la rédaction de Canal+.fr. C'est donc dans un contexte de transition, de collaborations nouvelles et d'incertitudes également, entre les deux rédactions que s'est déroulé mon stage.

Les locaux des rédactions d'AlloCiné.com et de Canal+.fr se trouve dans le quinzième arrondissement à proximité du siège de Canal + et c'est là que j'ai effectué mon stage sur une période allant du 16 juillet au 31 août 2001. Ma mission de stage était de faire vivre trois rubriques en les mettant régulièrement à jour et en les alimentant en contenus.

Je n'ai pas tout de suite compris l'enjeu de ces rubriques pour le site d'AlloCiné.com. Elles représentent des outils efficaces pour fidéliser l'internaute. Mais avant d'aborder les différents aspects de ma mission, il conviendra d'abord de faire un état des lieux du développement du concept de guide des horaires et programmes au service du spectateur de cinéma à travers les différents supports qu'AlloCiné <sup>a</sup> exploré depuis son existence pour bien situer les tenants et les aboutissants de ma mission dans une politique éditoriale soumise aux attentes des internautes et à la stratégie de communication et de marketing du site. Après avoir défini le cadre dans lequel évoluent les employés d'AlloCiné, il faudra ensuite définir le métier de rédacteur et le caractère particulier qu'il revêt sur le web et dans le cadre de ma mission. Après avoir fait l'exposition de tous les aspects de ma mission et du cadre dans lequel elle s'est déroulée, il sera nécessaire de dresser un bilan de tous les enseignements que j'ai pu recevoir et ainsi de faire part également de certains de mes regrets. Mais avant cela, il

convient de faire un tour d'horizon des différents secteurs d'AlloCiné, entreprise développement constant depuis une dizaine d'années maintenant.

 $\ddot{\phantom{0}}$ 

# 1-PRESENTATION D'ALLOCINE.

1-1 : Une évolution constante dans une démarche « multisupport ».

## 1-1-1 AlloCiné, un service téléphonique.

L'histoire d'AlloCiné, qui existe maintenant depuis une dizaine d'années, s'inscrit clairement dans une démarche de services facilitant l'accès au cinéma : AlloCiné n'est au départ qu'un service téléphonique, qui a germé dans l'esprit de Jean-David Leblanc en 1990 quand celui-ci s'occupait d'une commande de service téléphonique pour la ville de Paris pour la prévention du SIDA. En 1993, Jean-David Leblanc s'associe à Patrick Holzman pour développer ce concept de « guide national des salles avec horaires et programmes » dont le but est de proposer au visiteur par un simple appel téléphonique non-surtaxé<sup>1</sup> la séance correspondant à sa demande. Par la suite sera ajouté la réservation de billets en 1994 ainsi qu'un service sur minitel en 1995.

## 1-1-2 Développement d'AlloCiné sur le web et naissance d'AlloCiné fr.

C'est en octobre 1997 que naît le site web d'AlloCiné qui propose outre le service de réservation de billets, de nombreux contenus éditoriaux, comme le guide des salles parisiennes, les actualités « business », « people » ou encore l'actualité des tournages, qui peuvent intéresser aussi bien les cinéphiles, que les professionnels du cinéma. AlloCiné.com devient alors le premier site portail cinéma sur Internet. Le service téléphonique n'est pas mis de côté pour autant, car en 1998 est lancé un accès local pour l'ouest de la France<sup>2</sup>. La volonté d'exploiter le concept de services cinéma ne se limite pas au téléphone, au minitel et sur Internet, et c'est ainsi qu' est proposé AlloCiné Edition Mobile développant les services suivants : retrouver sur l'écran d'un Palm Pilot ou d'un téléphone équipé du WAP l'actualité et les programmes. Pendant ce temps, le site connaît un franc succès (AlloCiné se classe parmi les cinq premiers sites éditoriaux de France) et reçoit plusieurs récompenses comme

<sup>1</sup> Le 01 40 30 20 10.

«meilleur site d'information» par Broadcast et comme «meilleur projet marketing sur internet » au Festival Communica de Deauville.

## 1-1-3 L'expérience de la télévision.

#### 1-1-3-1 : naissance d'AlloCiné Télévision.

AlloCiné qui se présente comme le premier guide national des spectateurs de cinéma, décide d'exploiter ce concept à travers un nouveau support, celui de la télévision. Ainsi, est créé le <sup>5</sup> septembre 2000 AlloCiné Télévision qui est «la première chaîne d'information continue sur le cinéma » et est diffusée sur le câble, le satellite et sur le bouquet CanalSatellite. Le projet est particulièrement ambitieux car c'est la première fois qu'une entreprise issue d'Internet et du multimédia se lance dans l'aventure de la télévision en proposant de délivrer l'actualité cinématographique 24h/24 et 7 jours sur 7. Si le concept est décliné sur plusieurs supports, la finalité reste la même : informer et surtout donner envie d'aller au cinéma. Cela peut paraître paradoxal mais la chaîne d'AlloCiné ne diffuse pas de films, elle diffuse des bandes-annonces , des making-of, des talk-shows, des rencontres avec les acteurs du cinéma au sens le plus large, au total à peu près 80% de productions et contenus internes. C'est pourquoi le rédaction d 'AlloCiné.com travaille également en collaboration avec l'équipe d'AlloCiné Télévision pour la rédaction des contenus.

## 1-1-3-2 : une expérimentation originale : AlloCiné Vision.

De cette collaboration entre le web et la télévision, de l'expérience tirée de ces deux supports, Jean-David Leblanc imagine un site internet créant une sorte d'hybridation entre le web et la télévision, « le premier juke-box cinéma ». En effet, celui-ci permet d'avoir accès <sup>à</sup> « un catalogue audiovisuel » regroupant plus de 8000 sujets d'actualité sur tout ce qui <sup>a</sup> trait au cinéma ( actualité des acteurs, des réalisateurs, extraits de films, making-of...). En plus d'une navigation simple (pensée comme un téléviseur) et d'une configuration automatique (AlloCiné Vision choisit une configuration optimale et sélectionne le format vidéo le plus adapté.), l'accès <sup>à</sup> ce site est entièrement gratuit.

 $^2$  Le 02 40 30 20 10.

La volonté affichée d'explorer les différents supports susceptibles de pouvoir correspondre à la politique de services d'AlloCiné ne peut toutefois être satisfaite sans une stratégie marketing solide et des partenaires compétents mais aussi et surtout une offre de services en adéquation totale avec les internautes qui fréquentent le site d'AlloCiné.

#### 1-2 : Ma mission : un apport de contenu au service des internautes.

La revue de presse nationale et internationale ainsi que l'avis des internautes sont les trois rubriques, que j'ai été amené <sup>à</sup> gérer pendant la durée du stage. Les revues de presse proposent un tour d'horizon des critiques parues dans la presse. L'avis des internautes en revanche est une rubrique qui donne l'occasion à l'internaute qui le désire de donner son avis sur un film et ainsi permettre aux autres internautes de les consulter sur le site.

# 1-2-1 Un service orienté vers les besoins des internautes: la revue de presse nationale et internationale des critiques.

Il s'agit dans cette rubrique de proposer aux internautes un éventail le plus complet possible de critiques de qualité parues dans différents magazines spécialisées<sup>3</sup>, culturelles<sup>4</sup>, d'information générale<sup>5</sup> ainsi que dans les quotidiens<sup>6</sup> et les sites spécialisés<sup>7</sup>. Mon travail consiste <sup>à</sup> lire la critique et extraire les expressions, les termes qui illustrent au mieux la pensée du critique, la mettre en ligne en ajoutant un lien vers la page web où se trouve le texte entier de la critique ainsi qu'un autre lien vers la page d'accueil du site si l'organe de presse en possède un<sup>8</sup>. Cette revue de presse permet à l'internaute d'avoir une vue d'ensemble sur les différentes appréciations des professionnels de la critique en un coup d'œil.

Mais les éléments de cette rubrique ne sont pas à proprement parler des contenus internes. Le développement du contenu passe par l'affiliation avec tous les « partenaires » de la revue de presse. Ces affiliés peuvent reprendre une part du contenu et/ou placer un lien vers la billetterie d'AlloCiné.com. C'est ce qu'on appelle « la transaction informationnelle » entre

<sup>&</sup>lt;sup>3</sup> Les Cahiers du Cinéma, Première, Studio, Ciné Live, Mad Movies, L'Ecran Fantastique...

<sup>&</sup>lt;sup>4</sup> Les Inrockuptibles, Télérama, Technikart...

<sup>&</sup>lt;sup>5</sup> Le Nouvel Observateur, L'Express, Le Point...

 $\frac{6}{4}$  Le Monde, Libération, Le Figaro, L'Humanité

<sup>7</sup> Urbuz.com, MonsieurCinéma.com, cinopsis.com...

<sup>&</sup>lt;sup>8</sup> Studio ne possède pas de version en ligne de son magazine.

des sites éditoriaux qui ajoutent des offres marchandes (des services), en l'occurrence, ici, la billetterie et des sites marchands qui ont besoin d'éditorial.

Si l'existence de la revue de presse nationale est le fruit de transactions et de négociations entre AlloCiné.com et « ses partenaires », la situation est un peu différente pour les critiques de la revue de presse internationale, où le travail consiste à mettre en ligne, tous les liens vers la critique des sites éditoriaux qui ont été préalablement répertoriés<sup>9</sup>. Cette rubrique étant assez récente, c'est pour le moment le seul service que propose AlloCiné.com pour la revue de presse internationale.

## 1-2-2 Laparticipation des internautes à l'élaboration du contenu d'AlloCiné.com.

La critique des internautes est une des rubriques-phares du site d'AlloCiné : les internautes qui fréquentent le site ont la possibilité s'ils le souhaitent de déposer leur avis sur un film et ainsi de faire part de leurs réactions et de les faire partager <sup>à</sup> la communauté des internautes d'AlloCiné. Il n'est pas inapproprié d'utiliser ici le terme de communauté car j'ai pu me rendre compte tout au long du stage que cette rubrique comptait de nombreux fidèles cinéphiles qui déposaient quotidiennement, en tout cas pour certains, leurs critiques. Si le rubrique de la critique des internautes rassemble nombre de cinéphiles, elle attire également des internautes qui ne déposent de critiques que si le film les a vraiment marqué<sup>10</sup> ou s'ils avaient un message <sup>à</sup> faire passer au travers du film. Evidemment, le nombre de critiques reçues sur le site dépendaient du type de film : les superproductions comme Final Fantasy, Les créatures de l'esprit recueillaient une plus large audience du fait du nombre de copies diffusées sur le territoire français et de la publicité faite autour du film<sup>11</sup>, mais les plus « petits » films, comme les films d'auteur  $12$  n'étaient pas en reste car la population des internautes est très variée et regroupe aussi bien des jeunes entre <sup>15</sup> et 25 ans environ, mais également des parents, qui conseillent ou déconseillent un film à d'autres parents. On peut dire que cette rubrique permet de rassembler une population assez large et hétéroclite, phénomène que l'on pourrait expliquer d'abord par la simplicité d'accès à cette rubrique pour les internautes mais également par une facilité d'utilisation et enfin parce que le service proposé permet tout simplement d'exprimer ses appréciations, ses sentiments et ses convictions, ce qui, à bien y regarder, est quelque chose que l'on retrouve finalement assez

<sup>9</sup> Voir Annexe <sup>1</sup>

 $10$  Le Fabuleux Destin d'Amélie Poulain de Jean-Pierre Jeunet

<sup>&</sup>lt;sup>11</sup> Final Fantasy est un film entièrement élaboré avec les technologies du numérique.

 $12$  La Répétition de Catherine Corsini.

peu dans les autres médias. L'intérêt de cette rubrique réside également dans le fait qu'il y a interactivité entre les internautes, qui peuvent réagir à certaines critiques soit en déposant eux aussi une critique venant étayer ou contredire le propos de l'internaute, soit en lui adressant un e-mail<sup>13</sup>. Cet aspect de la critique des internautes illustre parfaitement le caractère communautaire de cette rubrique.

Le rôle du rédacteur, ici, consiste, outre le fait d'assurer la correction orthographique et la mise en page<sup>14</sup>, à vérifier le contenu des critiques et ainsi veiller à ce que l'on ne retrouve pas de propos racistes, xénophobes ou discriminatoires et aussi à ce que l'internaute ne divulgue pas la fin ou n'en dise trop sur le film. Dans ce cas, leur critique leur est retournée avec un rappel succinct des règles <sup>à</sup> observer pour la rédaction d'une critique. L'ouvrage De la Conception des contenus en ligne, petit livre blanc que l'on peut retrouver sur lamine.com, site qui « produit des contenus sur mesure pour des services en ligne » insiste bien sur la nécessité de contrôle de la diffusion de contenus créés par les internautes. Il faut savoir que l'entreprise porte une responsabilité juridique quant au contenu du site ; il apparaît alors nécessaire de contrôler tout contenu extérieur <sup>à</sup> l'entreprise. De même, le site en question ne peut tolérer des contenus qui pourraient porter atteinte à l'image du site.

# 1-2-3 L'intérêt de ces services : la fidélisation.

Si le succès du site d'AlloCiné.com ne se fait pas démentir, c'est que par la proposition de tels services, le site a réussi à rassembler autour de lui, de nombreux internautes qui se servent du site comme un repère, comme un guide, ce qui est la vocation originelle d'AlloCiné. La revue de presse des critiques mises à jour toutes les semaines offre à l'utilisateur un panel de critiques représentatif de la presse française. AlloCiné.com se fait en quelque sorte le relais entre les différents organes de presse et l'nternaute, ce qui, pour les sites éditoriaux est une garantie de fréquentation accrue de leur site tandis que l'internaute n'a plus besoin de faire de recherches car il peut retrouver sur le site d'AlloCiné tout ce qu'il désire lire en matière de critiques. Ce service peut donc apparaître comme une manière de fidéliser l'internaute en lui proposant une revue de presse rigoureusement mise à jour incitant l'internaute <sup>à</sup> revenir régulièrement la consulter.

L'idée judicieuse de faire participer l'internaute <sup>à</sup> la production des contenus d'AlloCiné.com est aussi la clef de voûte de la stratégie de fidélisation des internautes. Cette

<sup>&</sup>lt;sup>13</sup> Les internautes qui déposent leurs critiques

 $14$  Voir annexe 2

idée, dont les dirigeants d'AlloCiné ont su tirer parti, tend à se répandre dans l'univers du web. Ainsi une étude menée par Jupiter Communications en 2000 montre que 89% des éditeurs interrogés déclarent avoir déjà inclus ou avoir l'intention d'inclure du contenu dans leurs sites. La création et l'étude d'une communauté virtuelle peut ainsi permettre d'identifier les centres d'intérêt des internautes, d'adapter les contenus et d'affiner l'offre de services en fonction de leurs requêtes et leurs attentes exprimées sur le site. Mais ce n'est pas le seul enjeu de la communauté virtuelle qui en donnant l'occasion de participer à la création du contenu, offre au site de la matière à très bas prix, ce qui constitue pour une société en plein développement, une occasion d'enrichir son contenu à moindre coût et d'en tirer même profit par la publicité présente dans les pages des critiques.

## 1-3 : Allociné.com. un succès de la Net-Economie ?

## 1-3-1 Entrée de Canal Numédia dans le capital d'AlloCiné

Si AlloCiné <sup>a</sup> su depuis son existence décliner un concept sous différentes formes à travers différents médias , si la stratégie développée chez AlloCiné.com semblait jusqu'à présent opter pour une politique de fidélisation de l'internaute, le site d'AlloCiné tend vers une stabilisation et une assise plus solide car l'euphorie qui a accompagnée l'explosion d'Internet, est belle et bien retombée et après l'ébullition vient le moment de la normalisation. C'est, à mon sens, outre l'intérêt que pouvait avoir Canal Numédia pour ce site<sup>15</sup>, ce qui justifie l'entrée du pôle Internet du groupe Canal+ dans le capital d'AlloCiné. Pour bien comprendre le phénomène, il convient de dresser un rapide historique de cette implication de Canal Numédia dans la société. AlloCiné était jusqu'à certain moment une SA <sup>16</sup> qui était contrôlée à 49% par le fonds de capital-risque de la BNP, le reste était détenu par Jean-David Blanc et Patrick Holzman. C'est en février 2000 que Canal Numédia prend le quart des actions d'AlloCiné. A l'automne 2000, la participation de la société, filiale de Vivendi Net, passe de 25% à 75% , dans le but officiel de conforter AlloCiné dans son rôle de leadership en matière de services cinéma et lui assurer un développement international . Et c'est début

 $\frac{15}{16}$  le développement de sites portails cinéma en Europe

<sup>&</sup>lt;sup>16</sup> SA Productions du téléphone

2001<sup>17</sup> que Canal-Numédia devient actionnaire à 100%-et prend l'engagement de fournir à AlloCiné des contenus innovants et de qualité.

La volonté affichée ici est l'expansion et le développement international d'AlloCiné : après avoir exploré les potentialités d'un concept décliné sur différents médias, l'heure est au développement international. Canal Numédia a déjà lancé en mai 2001 les sites d'AlloCiné en Belgique<sup>18</sup> ainsi qu'en Suisse<sup>19</sup>. Canal Numédia souhaite introduire AlloCiné dans les pays où Canal+ est présent et même où il ne l'est pas comme au Royaume-Uni ou en Allemagne. Cette évolution et l'ambition affichée de Canal Numédia va sûrement favoriser la mise en place une stratégie de développement international, mais qu'en est-il de la fonction première d'AlloCiné? Il est légitime de s'interroger sur la pérennité des services cinéma car l'expansion internationale de la société favoriserait un phénomène de dispersion dans l'offre de services. Mais d'après les différents communiqués de presse, le cinéma reste et restera au cœur des services. De même, le site doit persévérer en devenant une porte ouverte au monde du cinéma, une sorte de repère, de guide pour l'internaute.

Ainsi, l'acquisition du capital d'AlloCiné par Canal Numédia semble donc s'inscrire dans une logique d'expansion en respect total avec le concept de départ d'offres de service mais dont l'ambition serait revue <sup>à</sup> la hausse. Si en ce moment, Canal Numédia reste discret sur les futurs projets qu'elle réserve pour AlloCiné et que le doute peut gagner une part des effectifs d'AlloCiné quant <sup>à</sup> la politique de développement prévue par le pôle Internet de Canal+, il apparaît évident que Canal Numédia n'a aucun intérêt à modifier la démarche d'AlloCiné qui jusqu'ici <sup>a</sup> fait son succès : une offre de services attentive aux attentes des utilisateurs. Toutefois, certains membres de la communauté virtuelle qui s'est créée autour du site s'inquiètent de ce rachat d'AlloCiné par Canal Numédia, filiale Internet de Canal+ détentrice à 50% de Vivendi Net, entité dépendante d'Universal, estimant qu'alloCiné pourrait devenir le support publicitaire et communicationnel des films distribués par Universal.

# 1-3-2 Ouelle ligne éditoriale pour AlloCiné.com ?

1-3-2-1 : Une véritable stratégie de fidélisation.

 $17$  le 14 février 2001

<sup>18</sup> www.allocine.be

<sup>&</sup>lt;sup>19</sup> www.allocine.ch

Depuis la création du site en 1997, le site s'est fendu d'une politique de fidélisation du public à travers trois axes dont le but commun est d'être toujours plus proche des besoins et des attentes formulées par les internautes : la newsletter MailoCiné, les services de billetterie et les services telles que la revue de presse nationale et internationale, les anecdotes sur les films, les programmations et horaires de toutes les salles de Cinéma et enfin la création d'une véritable communauté virtuelle autour d'alloCiné.com.

La mailing-list ou liste de diffusion apparaît comme un complément efficace d'un site web. Si elle est correctement gérée, la liste de diffusion permet d'accroître et de fidéliser l'audience car à travers elle, le site garde un contact régulier avec les internautes abonnés <sup>à</sup> la newsletter. L'intérêt de la newsletter n'a pas échappé <sup>à</sup> AlloCiné.com qui affine même le concept en proposant à l'internaute abonné non seulement de recevoir l'actualité chez soi par simple e-mail mais aussi de la personnaliser en demandant des informations sur les programmations et horaires des salles de cinéma du choix de l'abonné ainsi que sur ses genres de films favoris. Ce service est d'autant plus efficace qu'il n'y a pas de contraintes techniques spécifiques : il suffit d'installer en ligne une page pour l'inscription (en demandant l'e-mail de l'internaute et en précisant les contenus de la newsletter (quel contenu va-t-on y trouver ? , quels services vont être proposés ? , comment fait on pour s'en désabonner ?). Elle ne prend non plus de temps supplémentaire à l'élaboration des contenus car elle reprend une partie des contenus présents sur le site. En outre, l'usage qu'en fait AlloCiné est astucieux dans la mesure où l'abonné peut personnaliser sa newsletter

Les différents services proposées par AlloCiné.com entrent dans la même stratégie de fidélisation de l'internaute : la revue de presse donne l'occasion <sup>à</sup> l'internaute d'avoir à sa portée une vue d'ensemble de toutes les critiques pâmes dans la presse française. Cette rubrique rigoureusement mise à jour toutes les semaines constitue pour le visiteur un guide dans le flot des critiques qui paraissent chaque semaine et ainsi revenir toutes les semaines consulter la revue de presse ; d'où l'importance pour le rédacteur chargé de cette rubrique d'être extrêmement rigoureux et efficace dans le traitement de toutes les critiques, car la qualité du travail fourni déterminera en grande partie la régularité avec laquelle l'internaute fréquentera le site. De même, l'organisation des fiches-films rassemblant toutes les informations disponibles sur tous les films sortis et sortant prochainement permettent d'avoir en un coup d'oeil toutes les informations de toutes natures disponibles sur le site d'AlloCiné (vidéo, audio, articles...), ce qui est très confortable pour le visiteur qui n'aura pas à naviguer <sup>à</sup> travers les milliers de pages disponibles sur le site. Une navigation claire, une information facilement accessible et une arborescence cohérente résultant d'une bonne connaissance du

comportement des internautes sont également des éléments importants pour donner envie au visiteur de revenir consulter régulièrement le site.

Si une véritable communauté d'internautes s'est créée autour du site d'AlloCiné, on le doit non seulement à un souci de satisfaire les besoins des internautes, mais aussi à une volonté de faire les participer au contenu du site par le biais de la rubrique de la critique des internautes. Toutefois, il ne suffit pas simplement de mettre leurs critiques en ligne , il est nécessaire de mettre en valeur les contenus qu'ils ont créés en effectuant les corrections et ajustements nécessaires à la bonne compréhension de la critique. Il est tout aussi important, en outre, de les rendre visibles et ce aussi bien pour le créateur du contenu qui se sentira valorisé mais également pour les visiteurs qui n'auraient pas encore déposé de critiques et qui souhaiteraient le faire : voyant que les critiques des autres internautes sont présentées comme des contenus au même titre que les news, la revue de presse des critiques, le visiteur déposera plus facilement sa critique et reviendra régulièrement exprimer son opinion sur un film, comme le font déjà beaucoup de visiteurs. Ces mêmes visiteurs ont également la possibilité de réagir aux articles en ligne sur le site : par exemple, l'article annonçant le décès de Philippe Léotard fin août <sup>a</sup> provoqué des réactions aussi nombreuses que variées : des hommages, l'expression de la tristesse, mais également des propos un peu plus négatifs sur la vie « en marge » de cet acteur. Ces réactions montrent que le site est vivant et qu'il existe une réelle interactivité entre les rédacteurs et es internautes.

# 1-3-2-2 : Une ligne éditoriale dépendante des attentes et des exigences extérieures.

Si le site d'AlloCiné.com <sup>a</sup> su se développer dans la durée et gagner en richesse des contenus, c'est qu'il a toujours été attentif à la demande des internautes. Il est vrai que le succès d'un site passe par une fréquentation soutenue et régulière. C'est pourquoi, AlloCiné.com doit se montrer extrêmement réceptif. Le site se doit donc naviguer entre des exigences de diffusion de l'information privilégiant la pluralité des sujets (les «news business», les «news people»...) dans le but d'attirer de nouveaux visiteurs et les attentes des internautes fidèles, qui constituent la communauté virtuelle d'AlloCiné, qui réclament de nouveaux services ou de nouvelles options au sein d'un service existant. Ainsi, j'ai pu constater dans le traitement de certaines critiques d'internautes, que ceux-ci revendiquaient la possibilité de pouvoir sanctionner d'un « 0 étoile » un film qu'ils n'ont pas du tout aimé ; chose qu'il n'est pas possible de faire actuellement car cette politique de sanction n'entre pas dans la démarche d'AlloCiné de promotion des films et de l'invitation <sup>à</sup> fréquenter les salles

de cinéma. Pourtant, de nombreux internautes voulaient inclure un « 0 étoile » comme possibilité d'appréciation mais le système de notation établi par AlloCiné se veut positif et non dissuasif : un « 0 étoile » pourrait avoir un effet néfaste sur l'exploitation d'un film en France et il est peu probable que la rédaction d'AlloCiné accède <sup>à</sup> cette requête. Mais si les internautes ont des exigences et des attentes qu'ils n'hésitent pas <sup>à</sup> exprimer par le biais du site, d'autres réclamations nous parviennent de distributeurs qui demandent à ce que le film qu'il distribue ne soit pas trop pénalisé par AlloCiné. Nous avons mon formateur et moimême été amené à rencontrer ce genre de requêtes : le distributeur du film Souvenirs Mortels, thriller espagnol qui n'avait pas été très bien accueilli par la critique française. Il nous a alors demandé de reporter la mise en ligne des critiques jusqu'à la sortie du film en salles, ce que nous avons fait ne voulant pas pénaliser un film qui aurait <sup>à</sup> tirer son épingle du jeu face aux superproductions américaines de l'été (Shrek, Jurassic Park 3...). Mais à l'inverse il nous a été reproché notre prétendue complaisance à l'égard d'un film « estampillé » Universal, Jurassic Park 3 : j'avais effectivement omis de mettre la notation correspondant à la critique de Télérama, ce qui équivalait à lui mettre 4 étoiles. Or, la critique de Télérama était plutôt mitigée à l'égard de ce film. Un internaute a constaté cette contradiction qui s'avérait être une négligence de ma part et l'a interprété comme étant un procédé mesquin visant à promouvoir un film distribué par Universal. Cet internaute <sup>a</sup> même envoyé un e-mail au webmaster du site de Télérama qui nous a expressément demander de modifier dans les plus brefs délais la notation qui était inappropriée au vue de la critique de Télérama. Cette suspicion de la part de cet internaute nous a étonné et nous a incité à nous rendre compte que la confiance qu'accorde les internautes à AlloCiné étaient toutes relatives, mais cet incident provoqué par un malentendu nous a aussi conforté dans l'idée que le site possède une audience<sup>20</sup> et une influence certaine sur l'exploitation des films en salles. Un autre exemple illustrant une politique éditoriale dépendante également des partenariats qu'a pu contracter ces derniers temps AlloCiné : certains membres de la rédaction travaillaient sur deux projets qui allaient être simultanément exploités sur le site : Le Festival du Film américain de Deauville et le Festival international de Venise. Il s'est avéré que, sur le site, les informations concernant Deauville étaient beaucoup plus visibles que les pages consacrées au Festival de Venise. En effet, AlloCiné avait mis en ligne un mini-site exclusivement dédié au Festival de Deauville qui était repérable par un bandeau publicitaire sur la page d'accueil tandis que les pages de Venise n'étaient visibles sur la page d'accueil que par la présence d'un lien hypertexte dans la

 $20$  de 5 à 6 millions de pages vues sur le site en 1999.

rubrique des news. Cette différence de visibilité ne veut pas dire que le Festival de Deauville est un événement beaucoup plus attendu par les internautes que Venise mais simplement qu'AlloCiné était un des partenaires du Festival de Deauville et qu'il se devait de faire preuve de la plus grande visibilité sur le site des événements liés <sup>à</sup> ce festival afin qu'un maximum de pages soient vues. Il est légitime de s'interroger sur l'indépendance éditoriale du site mais il convient également de mettre en évidence le fait que le développement du site et son succès commercial doivent beaucoup <sup>à</sup> la politique de partenariats d'AlloCiné et également <sup>à</sup> la réactivité dont fait preuve le site pour acquérir la confiance des internautes et des acteurs au sens large de l'univers du cinéma. Et c'est pour cela que les rédacteurs d'AlloCiné se doivent de faire preuve de la plus grande réactivité face <sup>à</sup> la communauté des internautes mais aussi face à celle des professionnels du cinéma.

# 2- ETRE REDACTEUR CHEZ ALLOCINE.COM.

#### 2-1 : Des repères difficiles à trouver.

#### 2-1-1 La cohabitation de deux rédactions dans un seul service : la rédaction.

C'est vers le milieu de l'année 2001 que la rédaction d'AlloCiné.com a rejoint la rédaction de Canal+.ff. A mon arrivée sur les lieux, cela faisait déjà quelques temps que la cohabitation s'était établie. Le terme de cohabitation est choisie à dessein car on ne peut pas vraiment dire que les deux équipes collaborent réellement entre elles. En effet, malgré des accointances en matière de contenus (le cinéma), il apparaît que les deux équipes travaillent encore chacune de leur côté même si Canal+.ff reprend des news rédigées par la rédaction d'AlloCiné. com. Bien sûr, il va sans dire que va bientôt se créer un travail de collaboration qui ne peut à mon avis qu'être profitable aux deux rédactions. On peut mettre ce phénomène sur le compte de l'acclimatation progressive des employés des deux rédactions. Toutefois, il convient de remarquer que les employés de Canal+.ff se sentaient assez peu concernés par les problèmes que pouvaient rencontrer au quotidien ; la preuve en est que certains ne voyaient pas l'utilité d'assister à la réunion éditoriale hebdomadaire. En clair, l'inffastructure est bel et bien là, mais la volonté ou tout simplement le besoin de collaborer ne se fait pas encore sentir. Lors de mon intégration au sein de la rédaction d'AUoCiné.com, je fus plutôt surpris par cet état de fait, car je ne comprenais pas l'intérêt de regrouper ces deux rédactions sous le simple prétexte que les deux sites font partie de la branche cinéma de Canal Numédia. Pour ma part, je pense que des collaborations et des chantiers communs viendront créer de nouvelles perspectives de travail au sein des deux rédactions. Mais pour le moment, il me semble que ce projet n'en est encore qu'à ses balbutiements et quelqu'un qui rejoint une des deux équipes peut se trouver décontenancé par la situation qui n'est en fait que transitionnelle.

## 2-1-2 L'éclatement géographique des différents secteurs d'AlloCiné.

Si la rédaction d'AlloCiné.com <sup>a</sup> changé de nombreuses fois de locaux depuis son existence, celle-ci semble s'être stabilisée dans les locaux de Canal Numédia dans le quinzième arrondissement de Paris. Le reste des effectifs est localisé sur deux endroits différents : l'administration, la technique, la « web agency », le service « marketing et sales »se trouvent dans le quartier de Montparnasse et l'équipe d'AlloCiné Télévision que j'ai eu l'occasion de rencontrer, ont leurs locaux <sup>à</sup> Boulogne. Il faut bien avouer qu'il est difficile, compte tenu de l'éloignement de tous les secteurs d'AlloCiné, de se faire une représentation claire de toutes les activités - et elles sont nombreuses - du groupe AlloCiné. Ainsi, si cette situation n'est pas idéale pour la personne qui intègre un service d'AlloCiné, les employés rencontrent aussi des problèmes concernant l'éloignement géographique des différents secteurs d'AlloCiné : par exemple, la rédaction du site collabore avec AlloCiné Télévision pour différentes rubriques : le box-office, le « top temps réel  $y^{21}$  et l'émission « vu sur le web »<sup>22</sup>. Une rédactrice d'AlloCiné.com avait à charge de trouver le contenu de l'émission et devait chaque semaine se déplacer une journée entière à Boulogne pour préparer l'émission. Si cette situation n'est pas préjudiciable, elle apporte son lot de contraintes et la collaboration d'AlloCiné Télévision et le site sont parfois rendues difficiles du fait de l'éloignement. De la même manière, le service technique, même s'il se trouve dans le même arrondissement, n'est pas à proximité non plus ; si un la rédaction connaît un problème technique paralysant toute activité, il faut appeler un des techniciens de maintenance qui n'arrive généralement qu'une heure plus tard. Cette situation n'est absolument pas dramatique mais le rapprochement de tous les services permettraient de créer une synergie entre les différents secteurs ce qui accroîtrait l'efficacité des collaborations.

<sup>&</sup>lt;sup>21</sup> Les derniers chiffres en temps réel des entrées pour tous les films à l'affiche.

 $22$  Emission proposant les meilleures adresses du moment sur Internet.

## 2-2 : De la rigueur !

## 2-1-1 Une organisation hebdomadaire. $^{23}$

Les trois rubriques dont j'avais la charge <sup>à</sup> savoir la revue de presse nationale et internationale des critiques ainsi que la critique des internautes étaient alimentées en contenu quotidiennement. La répartition des tâches entre les différentes rubriques est calquée sur le moment de la semaine qui correspond pour chaque support éditorial à la mise en ligne de la critique. Ainsi, les matinées étaient généralement consacrées à la correction, la mise en page et la validation des critiques laissées par les internautes. En règle générale, j'avais <sup>à</sup> peu près entre soixante et quatre-vingt critiques d'internautes par jour <sup>à</sup> valider et à mettre en ligne.

Le reste de la journée, il fallait s'occuper de la revue de presse nationale et rentrer les différentes critiques des films de la semaine en commençant par les mensuels<sup>24</sup> car ils rassemblent leurs critiques dans un seul magazine ; la difficulté du travail étant d'être très attentif <sup>à</sup> la lecture et repérer rapidement les mots et expressions qui illustreront au mieux l'avis de l'auteur de la critique et d'en faire une synthèse avec, selon le magazine, plus ou moins de difficultés. Il fallait ensuite les rentrer dans le gestionnaire d'AlloCiné.com<sup>25</sup> qui servait à tous les rédacteurs pour rentrer leur contenu (les news, les anecdotes, les prochaines sorties, la critique des internautes...), c'est pourquoi ce travail nécessitait une rigueur et une attention continue pour ne pas mettre en ligne des informations erronées. Par exemple, un système de notation par étoiles a été mis en place par AlIoCiné afin que l'internaute puisse d'abord voir si la critique du film qu'il consulte est bonne ou pas, puis de vérifier si les critiques dans l'ensemble ont apprécié grâce à la moyenne de toutes les étoiles attribuées à chaque critique. Si on oublie de mettre une notation à la critique, celle-ci ne reflète pas sur le site l'avis du critique, ce qui apparaît comme un contre-sens et fausse également la moyenne des notations des critiques. Toutefois, l'ergonomie claire et cohérente du gestionnaire amoindrit les risques d'oubli ou de confusion. Malgré cela, s'il faut de la rigueur, il est nécessaire de travailler avec des outils permettant de soutenir cette rigueur et travailler avec efficacité.

<sup>23</sup> Voir Annexe <sup>3</sup>

<sup>24</sup> Voir Annexe 4

<sup>25</sup> Voir Annexe <sup>5</sup>

## 2-2-2 Des outils de travail qui allient efficacité et rapidité

Tout d'abord, il convient de revenir sur le gestionnaire qui est en quelque sorte le guide pour le rédacteur qui s'y repère assez facilement. Moi-même, je me suis très vite adapté à ce gestionnaire dont la lisibilité claire et limpide permet d'être très efficace et ce pour les trois rubriques. Les informations une fois rentrées dans le gestionnaire sont intégrées <sup>à</sup> la fiche correspondant au film traité<sup>26</sup> : cette fiche permet de rassembler toutes les informations recueillies par les rédacteurs à savoir les critiques, les anecdotes, les articles connexes, les discussions des internautes autour du film.

Pour les rubriques des critiques, il était nécessaire de trouver une organisation de trouver une organisation fonctionnelle et efficace car aucune omission ne peut être tolérée : ainsi, pour la revue de presse nationale, il était nécessaire de faire un tableau<sup>27</sup> permettant d'avoir une vue d'ensemble sur le travail à effectuer sur la semaine. Ce tableau créé sur Excel rassemble tous les magazines, les journaux et les sites à traiter par colonnes et les sorties de la semaine par lignes. Ainsi, il était possible de voir ce qui a déjà été fait, ce qu'il reste encore à faire, car le flot d'informations à traiter était telle qu'il s'avérait absolument nécessaire de se servir de ce tableau pour être en mesure de faire le point sur ce qui <sup>a</sup> été fait et ce qu'il reste encore à faire.

Il existe un outil très utile sur Internet pour la revue de presse internationale : The *Movie Review Query Engine*<sup>28</sup>qui est une base de données en ligne rassemblant les critiques parues dans les grands quotidiens et les magazines du monde entier. Cet outil très pratique me permettait de copier/coller le lien directement du MRQE au gestionnaire ; ce qui me laissait du temps supplémentaire pour les autres rubriques, plus lourdes en contenus. Il est bien évident que les superproductions américaines et en règle générale tous les films américains recueillaient un plus large échos au sein de la profession des critiques.

Concernant la critique des internautes, les outils les plus utiles étaient la concentration et l'attention : en effet, il fallait toujours contrôler « sévèrement » les critiques des internautes qui, pour une grande partie rédigent des critiques remplies de fautes ou les rédigent de la même manière que s'ils étaient sur un chat<sup>29</sup>. Il fallait veiller également à ce que la critique

<sup>26</sup> Voir Annexe 6

<sup>&</sup>lt;sup>27</sup> Voir Annexe 4<br><sup>28</sup> MRQE.com

<sup>&</sup>lt;sup>29</sup> exemple : « c bien » pour « c'est bien »

rédigée corresponde aux exigences de la charte typographique et éditoriale d'AlloCiné.com<sup>30</sup>. Une critique d'internaute traitée était une critique non seulement sans fautes d'orthographe, ni de syntaxe<sup>31</sup>, mais également sans allusion au dénouement du film, ni au déroulement de l'intrigue. Une fois toutes ces conditions réunies, la critique n'a plus qu'à être mis en page (retrait, retour à la ligne, italique, gras...) et mis en ligne. Si la critique envoyée par l'internaute ne peut vraiment pas répondre <sup>à</sup> certaines exigences de départ, elle lui est retournée, accompagnée d'un texte expliquant pourquoi la critique ne peut être mise sur le site et la manière de procéder pour qu'elle soit mise en ligne.

Enfin, le dernier outil apprécié des rédacteurs d'AlloCiné.com et sûrement de tous les spécialistes de cinéma sur Internet est l'IMDB $^{32}$ , base de données spécialisées dans les contenus cinématographiques, qui est considérée comme une source fiable et véritable bible du cinéma. Cette base de données en ligne est véritablement considérée comme une référence comme le souligne Jacqueline Nacache dans son article Internet et Le Cinéma extrait d'un dossier préparé pour Adapt-Snes en Février 2001. Cet outil sert à recouper des informations, vérifier l'orthographe d'un nom de film, de réalisateur, d'acteur... J'ai beaucoup utilisé l'IMDB pour vérifier les propos des internautes quand je doutais de la pertinence de l'information et également...pour m'assurer du bon orthographe du nom d'un réalisateur ou d'un acteur.

# 2-3 : Rédacteur à AlloCiné.com. le mot d'ordre : la réactivité.

# 2-3-1 le rédacteur doit réagir aux propos des internautes.

La possibilité de réagir aux articles <sup>à</sup> été évoquée précédemment comme étant un moyen d'impliquer l'internaute dans le contenu d'AlloCiné.com et de faire vivre le site en exprimant son opinion. Cette fonction du site n'a d'utilité que s'il y a réellement interaction entre les rédacteurs et les internautes et c'est une des missions du rédacteur d'AlloCiné.com : il peut intervenir dans les discussions suscitées par l'article qu'il <sup>a</sup> rédigé et peut se permettre de faire des objections afin d'enrichir la discussion, ou de corriger une information divulguée par l'internaute qu'il considère comme erronée. C'est pourquoi l'activité du rédacteur ne se limite pas <sup>à</sup> seulement mettre en ligne, il se doit également d'en assurer le suivi le temps de la

<sup>30</sup> Voir Annexe 2

<sup>&</sup>lt;sup>31</sup> Il m'arrivait assez régulièrement de reformuler certaines critiques qui, sinon, auraient été incohérentes.

<sup>32</sup> Internet Movie DataBase.

validité de l'article. Mais il-n'y <sup>a</sup> pas que sur les articles que les internautes peuvent-réagir. Un espace de discussion est ouvert pour que les visiteurs communiquent entre eux sur des sujets toujours en rapport avec le cinéma et son actualité. Il convient de garder un œil attentif <sup>à</sup> ce qu'il se dit dans ces forums de discussion car il est possible d'y déceler des informations concernant leur souhait de voir tel ou tel sujet abordé et donc de le proposer les jours suivants. Le rédacteur dans cette activité <sup>a</sup> une double mission : communiquer avec l'internaute et orienter les discussions et être <sup>à</sup> l'affût des propositions des internautes pour être en mesure de proposer des thèmes de discussion nouveaux et toujours plus proches des utilisateurs. Si l'accent est mis sur la réactivité, c'est que l'on y voit un moyen d'attirer et de fidéliser l'internaute en proposant un contact direct entre la rédaction d'AlloCiné.com et la communauté virtuelle des internautes.

## 2-3-2 Mon expérience de la réactivité

Concernant les rubriques dont j'avais la responsabilité, l'interactivité est moins présente. Cependant, il était parfois nécessaire de s'adresser à l'internaute qui avait envoyé une critique qui ne rentrait pas dans les critères de validation. Ainsi, j'entrais en contact par email en lui expliquant la démarche à suivre pour modifier sa critique et pour la déposer sur le site. Même si l'e-mail qu'il fallait envoyer en cas de non-validité de la critique était plutôt impersonnel quoique nominatif, il établissait un rapport à l'internaute lui permettant de comprendre le rejet de sa critique. Le souci était de renvoyer toutes les critiques non-valides accompagnés d'une courte explication pour que l'internaute ne retrouve pas sa critique sur le site sans un mot de la part de la rédaction. La réactivité se trouve également là, elle est indirecte mais elle met l'internaute au courant des modalités de validation. Les exigences de la charte de la critique des internautes sont rarement respectées et c'est une mission d'information. Le rédacteur chez AlloCiné.com se doit d'être extrêmement réactif par rapport aux comportements de l'internaute mais également aux réactions suscitées par les contenus du site. Ainsi, pour la revue de presse, lorsqu'une erreur se glisse pour la mise en ligne des critiques, celle-ci est immédiatement visible sur le site et est notifié par les internautes. L'épisode de l'erreur de notation de la critique de Télérama à propos de Jurassic Park 3<sup>33</sup> est révélatrice, dans la mesure où cette négligence n'a pas été prise comme telle : cet épisode nous montre à quel point l'internaute peut être exigeant, c'est pourquoi il faut faire preuve de

<sup>&</sup>lt;sup>33</sup> Voir 1-3-2-2 : Une ligne éditoriale dépendante des attentes et des exigences extérieures.

la plus grande réactivité en désamorçant un éventuel conflit qui de toute façon n'aurait pas lieu d'être. La revue de presse est une rubrique au service de l'internaute et se doit de présenter un contenu comportant une réelle valeur ajoutée, d'autant que celui-ci peut trouver par lui-même le contenu proposé.

# 3- BILAN.

#### 3-1 ; Mes acquis.

## 3-1-1 Apprendre à être toujours vigilant

Lorsque je me suis entretenu avec la documentaliste et le responsable des contenus éditoriaux d'AlloCiné.com, ils ont insisté sur le fait qu'un rédacteur à AlloCiné doit exercer son activité avec une très grande rigueur. Une fois sur les lieux, j'ai pu me rendre compte que le travail demandé nécessitait en effet de la rigueur mais aussi de l'organisation. La première difficulté que j'ai rencontrée était de trouver une organisation du travail la plus efficace possible. Avec le concours de mon formateur, j'ai établi une répartition de mon travail sur cinq jours en sachant que cet emploi du temps resterait le même tout au long du stage. Une fois l'organisation de mon travail élaborée, il fallait également que je m'y tienne ce qui n'est pas toujours facile vu que la masse de contenus dépendaient du nombre de films et du type de films qui sortaient : des films comme Le Baiser Mortel du Dragon de Chris Nahon ou encore La Planète des Singes de Tim Burton sont de grosses productions qui recueillent un plus large échos chez les spectateurs de cinéma, ce qui a une conséquence directe sur la rubrique de la critique des internautes. Il m'est arrivé de devoir traiter plus d'une cinquantaine de critiques pour un seul film. C'est pourquoi il fallait être plutôt souple et savoir moduler son emploi du temps en fonction de la masse de contenus à traiter.

Le fait d'avoir <sup>à</sup> traiter un flot d'information parfois pouvait devenir très vite routinier, l'attention nécessaire au traitement de l'information pouvait de ce fait faire défaut ; seulement la validation des critiques ne pouvaient souffrir une baisse de la vigilance. Il fallait avoir l'esprit en alerte afin de pouvoir mettre en valeur un contenu extérieur au site et qui nécessitait une vérification préalable. Il <sup>a</sup> donc fallu que je m'astreigne <sup>à</sup> une vigilance constante car ce que l'on retrouve sur le site constitue l'image d'AlloCiné.com.

## 3-1-2 Savoir tirer parti des outils mis à disposition.

L'emploi du temps qui avait été fixé au départ était assez astreignant et il était parfois difficile d'être « dans les temps ». Il est même arrivé de ne pas être <sup>à</sup> jour tant les critiques des internautes et de la revue de presse étaient nombreuses. C'est pourquoi il <sup>a</sup> fallu trouver des moyens d'être plus rapide tout en gardant une qualité de travail optimale.

Ainsi, il m'a fallu trouver des moyens d'être plus efficace afin d'être à jour dans la mise en ligne des critiques : pour les critiques internationale, le MRQE 34 m'a été d'une grande utilité dans la mise en ligne des liens vers les critiques internationales : en effet, ce moteur de recherche rassemblant toutes les critiques dont j'avais besoin pour l'élaboration de la revue de presse internationale des critiques m'a été d'une aide précieuse dans la mesure où il me faisait gagner un temps précieux que je pouvais réinvestir dans le traitement des autres rubriques. De la même manière, un autre outil disponible sur Internet. l'IMDB<sup>35</sup> me permettait de vérifier rapidement les propos tenus par un internaute sur un film, un réalisateur ou un acteur. Cette base de données spécialisée dans le cinéma, véritable référence en la matière, est un outil utilisé par tous les rédacteurs d'AlloCiné.com qui permet d'accéder à une mine d'informations <sup>à</sup> partir de simples clicks.

Il m'est arrivé également de me servir du correcteur orthographique du logiciel Word pour corriger les fautes d'orthographe des critiques des internautes. Cela me permettait d'identifier rapidement les fautes et d'éviter également d'en oublier quand l'attention n'était plus très soutenue.

L'utilisation de tous ces outils ne servait qu'un seul et unique objectif : gagner un maximum de temps afin d'être <sup>à</sup> jour dans la mise en ligne des contenus.

Cette expérience de rédacteur m'a appris à savoir jongler avec les exigences de travail, <sup>à</sup> trouver les moyens d'être efficace en un minimum de temps. Mais elle a également contribué à m'astreindre <sup>à</sup> une « hygiène de travail » exigeant rigueur, efficacité et organisation. C'est pourquoi, j'estime que cette expérience à ce niveau m'a appris beaucoup de choses au niveau de la gestion de son travail et du temps qui est imparti pour mener <sup>à</sup> bien le travail hebdomadaire.

<sup>&</sup>lt;sup>34</sup>Movie Review Query Engine ; MRQE.com<br><sup>35</sup> Internet Movie DataBase

## 3-2 : Quelques regrets...

#### 3-2-1 Un environnement cloisonné.

Ce qui m'a étonné lors de mon arrivée à la rédaction d'AlloCiné.com, je me suis rendu compte que chacun avait des responsabilités concernant leur rubrique et qu'ils devaient s'y tenir. La répartition du travail entre les rédacteurs était extrêmement précise et étudiée. Pour bien comprendre le phénomène, il convient de donner une idée de la répartition de la rédaction : celle-ci était divisée en trois pôles dans , le pôle France qui traite de l'actualité cinématographique française, le pôle Hollywood qui s'occupe de l'actualité internationale et la pôle Data qui avait la charge de toute la rédaction en amont (les fiches-films...) . La répartition du travail ainsi organisée ne permet pas de se faire une idée précise du travail effectué dans les autres pôles , ni même d'apporter sa contribution à leur travail. Etant stagiaire, je trouvais dommage de ne pas avoir accès à d'autres façons de travailler, à d'autres objectifs éditoriaux. Les rubriques qui étaient placées sous ma responsabilité avait un objectif simple : inciter le visiteur à revenir et à le fidéliser, qu'en étaient-il des autres rubriques ? J'aurais pu organiser des entretiens, poser des questions, seulement le manque de temps ne le permettait pas : les rédacteurs n'étaient pas souvent disponibles et moi-même, je n'avais pas le loisir d'interroger les autres services. J'ai pu toutefois rencontrer l'équipe d'AlloCiné Télévision qui m'a très bien accueilli. J'ai ainsi pu visiter les locaux, les plateaux et me rendre compte du mode de fonctionnement d'une télévision et tout le travail qu'il sous-tend. C'est malheureusement le seul domaine d'activité d'AlloCiné, outre évidemment la rédaction, que j'ai pu approcher.

## 3-2-2 Le souhait d'expérimenter d'autres rubriques.

Si je n'ai pu me rendre compte de la diversité des activités d'AlloCiné qu'au travers de communiqués de presse et des recherches effectuées sur Internet, il faut considérer aussi le fait que les employés n'étaient pas toujours disponibles vue la charge de travail que chacun devait assumer. J'aurais aimé toutefois qu'on me montre le fonctionnement des autres rubriques. Bien sûr, il faut avouer que celui-ci ne devait pas être différent du mode de fonctionnement des rubriques dont j'avais la charge, en tout cas pour la procédure de mise en ligne et pour le respect de la charte éditoriale et typographique de la rédaction. Seulement, j'aurais aimé par exemple participer à d'autres rubriques comme celle des anecdotes . Cette

rubrique permet à l'internaute de connaître les coulisses d'un film au travers d'anecdotes concernant le tournage, la distribution du film, son exploitation... Cette rubrique donne l'occasion <sup>à</sup> l'internaute d'avoir un éclairage différent sur les divers aspects d'un film. Cette rubrique nécessite une bonne culture cinématographique mais rejoint la même démarche que celle de la rubrique de la revue de presse des critiques, <sup>à</sup> savoir qu'il faut rechercher de l'information et en extraire une information originale, amusante, surprenante qui peut apporter un autre point de vue sur lequel l'internaute peut s'appuyer dans sa recherche de contenus. Ainsi, malgré des tentatives répétées, je n'ai pu accéder à ce souhait, ce que je regrette.

# 3-3 Une expérience néanmoins enrichissante.

Il convient de relativiser les frustrations que j'ai pu connaître pendant mon stage, car j'ai connu une vraie expérience de la rédaction sur le web et tout ce qu'elle implique (l'implication du rédacteur, la participation des internautes, une ligne éditoriale ciblée). C'est pourquoi je pense que mon stage chez AlloCiné.com m'a permis de comprendre comment fonctionne une rédaction dont le support médiatique est Internet. Par exemple, je me suis rendu compte que le travail d'un responsable éditorial se rapprochait de celui plus « traditionnel » de rédacteur en chef dans le choix d'une politique rédactionnelle, des sujets. Seulement le caractère interactif et commercial d'Internet nécessite également de s'occuper de la communication du site : à lieu donc d'établir une hiérarchie de l'information en fonction de nombreux facteurs tels que les partenariats et l'existence d'une communauté virtuelle gravitant autour du site. Il faut donc que le responsable éditorial se doit de jongler continuellement entre information et communication. De même, j'ai pu remarquer que le métier rédacteur demande de posséder des qualités et des compétences qui dépassent le cadre de son parcours universitaire, comme un sens inné de la communication, une bonne expression écrite, de la patience, beaucoup de disponibilité et de polyvalence.

# CONCLUSION

Comme le souligne justement Jacqueline Nacache dans son article « Internet et le cinéma », le cinéma se retrouve partout sur Internet <sup>à</sup> travers des contenus de toute nature. C'est pourquoi elle <sup>a</sup> considéré qu'il était nécessaire de dresser un véritable état des lieux en matière de contenus cinéma sur le web. A partir de cette analyse, il est possible de dégager cinq catégories de sites proposant du contenu cinéma : les guides tels AlloCiné.com, les sites de critiques et reportages (les quotidiens et hebdomadaires nationaux mais aussi des sites comme celui d'Ecran Noir) , les bases de données (l'IMDB) , les sites orientés vers l'enseignement et la pédagogie comme le site de l'INA u forum des images, enfin les sites institutionnels tels que celui de *l'American Film Institute*. N'ont pas été pris en compte dans ce bilan les « pages persos » et les sites de promotion des films.

L'évolution future d'AlloCiné.com sera déterminée par la volonté de regrouper ces contenus de natures différentes sur le site, d'une part pour satisfaire au maximum des internautes de plus en plus exigeants mais aussi et d'autre part pour consolider et faire avancer le concept de « guide des horaires et programmes » qui est à l'origine de la naissance du site. AlloCiné.com se devra donc de trouver les moyens de son ambition pour devenir un véritable guide du cinéma et de toutes les activités qu'elles comportent. AlloCiné peut devenir une référence, une porte ouverte à l'univers du cinéma au travers de contenus et de supports variés. Même si Allociné <sup>a</sup> connu une ascension qui pourrait faire des envieux, le concept de « guide » promet encore de nombreuses évolutions par l'exploration de nouveaux domaines d'activité.

# ANNEXE 1

# REVUE DE PRESSE INTERNATIONALE

Mis <sup>à</sup> part Focus Online, rédigé en allemand, toutes les revues et quotidiens sont en langue anglaise.

- $\checkmark$  Focus Online.
- $\checkmark$  The New York Times
- $\checkmark$  Reelviews
- Y Chicago Sun-Times
- $\checkmark$  Empire Magazine
- Y Film.com
- Y The Daily Herald
- $\checkmark$  E ! Online
- $\checkmark$  Los Angeles Time
- $\checkmark$  Sun Newspaper of Cleveland
- Y Entertainment Weekly
- $\checkmark$  This is London, The Evening Standard on line
- Y MOVIE VIEWS
- $\checkmark$  The Hollywood Reporter
- Y Jam ! Movies
- Y Appollo Guide
- Y Philadelphia City Paper
- Y EFilmCritic.com
- $\checkmark$  Nitrate on line
- $\checkmark$  Los Angeles Daily News
- ■S Détroit News
- Y USA Today
- Y The Sacramento Bee
- $\checkmark$  Chicago Tribune
- Y Filmcritic.com
- Y Popcorn <sup>Q</sup>
- $\checkmark$  New York Post
- Y Rolling Stone
- Y San Francisco Chronicle
- Y San Francisco Examiner
- Y Washington Post
- $\checkmark$  Eye Weekly
- $\checkmark$  The Irish Times
- $\checkmark$  Reel.com
- $\checkmark$  Time Magazine

# annexe 2

# CHARTE EDITORIALE ET TYPOGRAPHIQUE d9AlloCine.com

# CHARTE EDITORIALE ET TYPOGRAPHIQUE

# ECRIRE /NE PAS ECRIRE

- à la suite de au lieu de suite à
- on raconte une histoire et on relate des faits
- avec un budget de 30 millions de francs au lieu de budgété 30 millions de francs
- en revanche au lieu de par contre
- production américaine au lieu de production US
- superproduction au lieu de blockbuster
- en France au lieu de chez nous
- un film en cours de tournage au lieu de un film en train d'être tourné
- un scénario écrit en 1924 au lieu de un film écrit en 24

## PROSCRIRE

- l'emphase (on fait de l'info, pas des billets d'humeur )

ex : la ravissante Ava Gardner, cette triste nouvelle, la plantureuse Josiane Balasko... - les expressions familières

ex : s'en mettre plein les mirettes..., un film qui fout une bonne trouille...

- « en effet » à toutes les phrases

# - les phrases trop longues

ex : (Attention, on respire) « Interrogé sur son actualité cinématographique par le site internet consacré au septième art JoBlo à l'occasion des sorties cette année dans les salles américaines des remakes des Visiteurs et de Rollerball, et dans une moindre mesure des Rivières pourpres (The Crimson rivers dans la langue de Shakespeare), Jean Reno est revenuu surs ses projets.

- le mot **biographie** pour un film

# TYPOGRAPHIE (WEB)

## Titres de films

- gras dans le corps du texte

- entre guillemets seulement dans les titres courts et longs

- majuscule au mot principal précédé de Le, La, Les

ex : La Rose pourpre du Caire

- pour tous les autres, majuscule au premier mot seulement

ex : Un taxi pour Tobrouk

In the mood for love

- suites de films : chiffres arabes et non romains

ex : Mission impossible : 2

### Point/pas de point

- point après les titres longs

- pas de point entre les chiffres d'un numéro de téléphone

- pas de point entre les lettres d'un sigle

#### **Citations**

- entre guillemets et en italique (guillemets compris), suivi d'une virgule

#### **Italique**

- tous les termes étrangers : casting, thriller, a priori, via

mais on tolère : scénario, interview...

- signature et source
- titres autres que films (pièces, magazines, séries...)

# Majuscules/minuscules

- le président des Etats-Unis : président toujours en minuscule

- le Festival de Cannes et un festival de courts métrages

- « Julia Roberts a reçu le **P**rix de la Meille**yne echice**r <sup>;</sup>et « Julia Roberts a reçu un prix au dernier festival de... »

- « un film américain » et « les Américains »

- Héxagone

- mots-clés : majuscule seulement si nécessaire et virgule entre les mots

# Espaces

- signes de ponctuation simple : un espace après

- signes de ponctuation double : un espace avant et après
- Pas d'espace après ouverture des Guillemets et avant fermeture

# CONSEILS POUR LA REDACTION

- titres courts explicites : les jeux de mots, d'accord, sauf si cela nuit <sup>à</sup> la compréhension du sujet

- titres longs percutants, qui donnent envie de savoir la suite (n'oubliez jamais qu'un chapô, c'est 75 % de la décision de lire un article en entier)

- intertitres pour alléger l'article quand il est long

-1 idée ou un fait <sup>=</sup> un paragraphe

## $-1$  fait = une date

pour la sortie d'un film aux Etats-Unis, on cite la date de sortie en France si celle-ci est

connue<br>- pour un film sorti le mercredi, on écrit.: « s**orti mercredi** » du mercredi de la sortie au<br>- mercredi un sorti mercreali derniere de la sortie de la sortie de la sortie au vendredi, « sorti mercredi dernier » du lumar au mes crédi et « à l'affiche actuellement » au-delà de ce délai

# **SOURCES**

- on cite :

les fils d'infos (AFP, Reuters, AP...)

les supports professionnels (Variety, The Hollywood Reporter, Ecran Total, Le Film Français...)

- on ne cite en aucun cas :

les magazines et quotidiens français et étrangers

les sites concurrents et les pages perso

- en revanche, si une info est issue d'une interview donnée à un support et un seul, il convient de le citer dans le corps du texte

# LEXIQUE CINEMA

long métrage court métrage box-office avant-première et avant-premières scénario et des scénarios un prequel post-production coproduction septième art les César (invariable, César étant le nom d'un sculpteur) les Oscars les Lumières les Golden Globes

# A SAVOIR

- "New York" mais "les New-yorkais » et « elle est new-yorkaise » - on colle « mini » avec la suite mais on place un tiret entre mini et le mot qui suit si celui-ci commence par une voyelle Ex : miniscénarios, mini-usine... - le p.-d.g. - Monsieur Pierre = M. Pierre Mister Peter = Mr Peter<br>- Parité de l'euro  $-1$  euro = 6,55957 F  $\ddot{\cdot}$ 

# ANNEXE 3

# REPARTITIONDU TRA VAIL SUR LA SEMAINE

# LUNDI:

- $\checkmark$  Critiques des internautes
- V Rentrer les critiques des mensuels de cinéma (Studio, Les Cahiers du Cinéma, Première...)
- $\checkmark$  Rentrer les critiques des versions en ligne de magazine culturel (Chronic'art.com, Technïkart. com)

# MARDI:

- $\checkmark$  Critique des internautes<br> $\checkmark$  Rentrer les critiques des
- Rentrer les critiques des sites spécialisés en cinéma (Urbuz.com, MonsieurCinéma.com) et de la version en ligne du magazine culturel Lesinrocks.fr

# MERCREDI:

- $\checkmark$  Critique des internautes
- $\checkmark$  Rentrer les critiques des quotidiens nationaux (Le Monde, Libération, Le Figaro, L'Humanité, Les Echos) ainsi que Le Parisien
- $\checkmark$  Rentrer les critiques de sites spécialisés en cinéma (fluctuat.net, cinopsis.com)

# JEUDI:

- $\checkmark$  Critique des internautes
- $\checkmark$  Rentrer les critiques des hebdomadaires (Le Nouvel Observateur, L'Express, Télérama, Aden)
- $\checkmark$  Rentrer les critiques de la revue de presse internationale

# VENDREDI:

- $\checkmark$  Critique des internautes
- V Rentrer les critiques du magazine Le Point
- $\checkmark$  Rentrer les critiques de la revue de presse internationale
- $\checkmark$  Vérification générale

# ANNEXE 4.

GRILLE DE LA REVUE DE PRESSE NATIONALE DES CRITIQUES.

 $\sim 10$ 

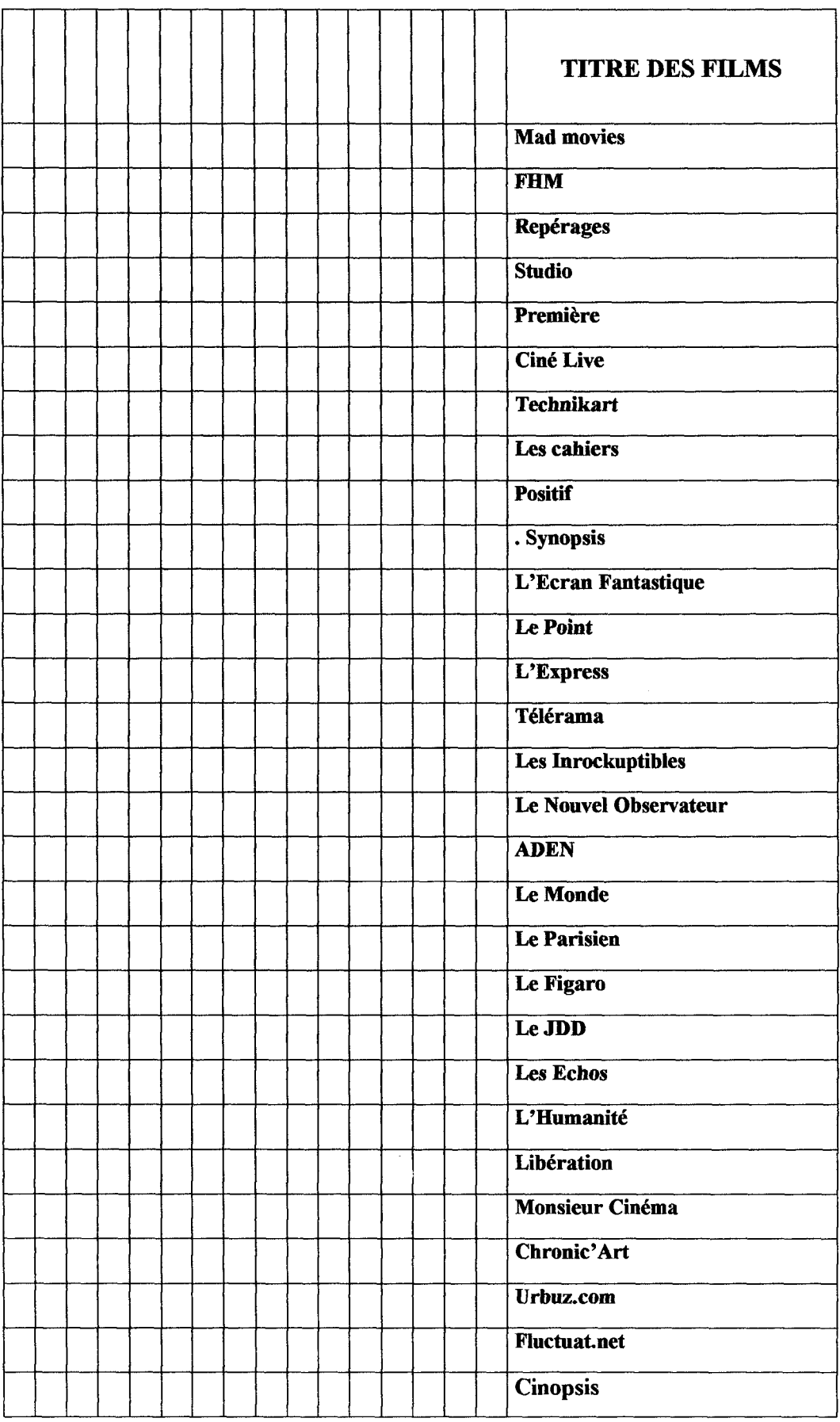

 $\mathcal{L}_{\mathcal{P}}$ 

# ANNEXE 5.

# LE GESTIONNAIRE (revue de presse nationale).

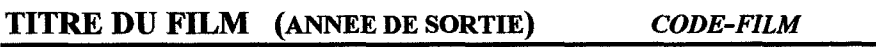

# revue ou journal

NOM

critique

SYNTHESE DE LA CRITIQUE

#### AUTEUR

NOM

## **NOTE**

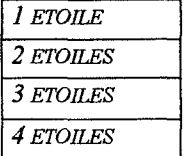

#### URL DU SITE

UEN VERSLA PAGE D'ACCUEIL

# URL DE LA CRITIQUE

UEN VERS LA CRITIQUE

#### DATE ET HEURE

DATE DE RENTREE DE LA CRITIQUE DANSLE GESTIONNAIRE

# LE GESTIONNAIRE (revue de presse internationale).

# TITRE DU FILM (ANNEE DE SORTIE) CODE-FILM

## REVUE OU JOURNAL

nom

URL DELA CRITIQUE

DATE ET HEURE

DATE DE RENTREE DANSLE **GESTIONNAIRE** 

# GESTIONNAIRE (critique des internautes)

# TITRE DU FILM (année de sortie) code-film revue ou journal NOM CRITIQUE TEXTE DEL 'INTERNAUTE

# AUTEUR

ADRESSE E-MAIL DE L'INTERNAUTE

## **NOTE**

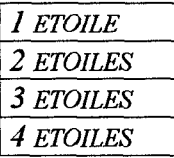

# DATE ET HEURE

DATE ET HEURE DU DEPOT DE LA CRITIQUE DE L'INTERNAUTE

# ANNEXE 6.

# SCHEMA-TYPE D'UNE FICHE-FILM

#### **THREDURIM**

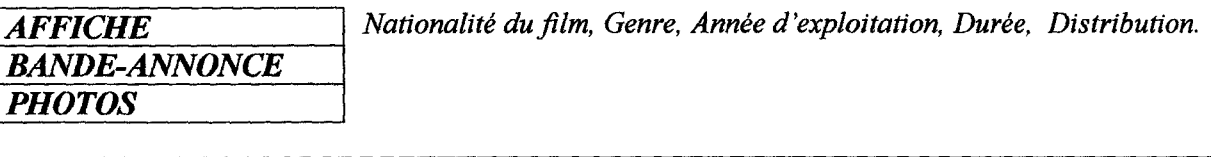

**SEANCES** Cette rubrique permet de trouver les séances du film dans n'importe quel cinéma de France.

#### **TEXT ENTRY BOX SEANCES**

- Salles les plus proches
- Tout le département

**SYNOPSIS** 

ANECENTES SUR LE FILM (N anecdotes)

Plus... (lien qui permet d'afficher plus d'anecdotes)

#### **EQUIVON DESCRIPTIONS**

- $\overline{\smash{\checkmark}}$  Critique d'un internaute
- $\checkmark$  Critique d'un internaute

Plus... (lien qui permet d'afficher plus de critiques d'internautes)

#### **EAVISDE LA PRESSE**

- $\overline{\smash[b]{\mathcal{F}}}$  Extrait d'une critique parue dans la presse
- $\checkmark$  Extrait d'une autre critique parue dans la presse

Plus... (lien qui permet d'afficher plus de critiques parues dans la presse)

DISCUSSIONS A PROPOS DU FILM (N DISCUSSIONS)

#### REVOLUE PRESSE INTERVATIONALE

 $\overline{\smash[b]{s}}$  Nom du magazine, du quotidien (lien renvoyant directement sur l'article)

# ' avec tout ce qui touche de près ou de loin aufilm)

puts privents.] (recherche d'informations sur Internet)

# **BIBLIOGRAPHIE**

- $\checkmark$  De la conception des contenus en ligne, petit livre blanc, février 2001, disponible sur www.lamine.com.
- $\checkmark$  « liste de diffusion : une arme pour doper son web », « Les nouveaux apôtre du contenu » disponible sur www,weblmi. com.
- $\checkmark$  « Internet et le cinéma » de, article de Jacqueline Nacache, janvier 2001, Dossier préparé pour Adapt-Snes par René Collinot et Alain Prevot
- $\checkmark$  Interview de Jean-David Blanc, PDG d'AlloCiné paru dans le Journal du Net le 30 juin 2000
- $\checkmark$  « AlloCiné, Vizzavi et Loftstory au programme », article paru dans Le Journal du Net le <sup>8</sup> juin 2001